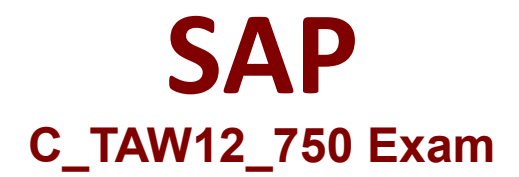

# **Certified Development Associate - ABAP with SAP NetWeaver 7.50**

**Questions & Answers Demo**

# **Version: 11.0**

## **Question: 1**

What ABAP statements can you use to create instance of class CL\_GUI\_CUSTOM\_CONTAINER in an ABAP program?

A. DATA: go\_containerTYPE CL\_GUI\_CUSTOM\_CONTAINER CREATEOBJECT go\_container...

B. DATA: go\_containerTYPE CL\_GUI\_CUSTOM\_CONTAINER. CREATEDATA go\_container...

C. DATA: go\_containerTYPE REFTO CL\_GUI\_CUSTOM\_CONTAINER. CREATEOBJECT go\_container...

D. DATA: go\_containerTYPE REFTO CL\_GUI\_CUSTOM\_CONTAINER. CREATEDATA go\_container...

**Answer: C**

#### **Question: 2**

What pre-defined ABAP data type is deep?

A. STRING B. N C. X D. DECFLOAT34

**Answer: A**

### **Question: 3**

What type of method is generated automatically by the web Dynpro Explorer when you assign an action to a button UI element?

A. Supply function

- B. Event handler method
- C. Standard hook method
- D. Ordinary method

**Answer: B**

#### **Question: 4**

What can be part of the signature of an instance constructor? Note: There are 2 correct answers to this

question

- A. Importing parameters
- B. Exporting parameters
- C. Changing parameters
- D. Exceptions

**Answer: A, D**

#### **Question: 5**

Which are the functions of the ABAP dispatcher? Note: There are 3 correct answers to this question

- A. It integrates the presentation layer
- B. It saves the processing request in request in request queues
- C. It performs a roll-in and roll-out of user context
- D. It requests the data from the database or the buffers
- E. It distributes the request among the work processes

**Answer: A, B, E**